### - 포인터변수의 자료유형 변환과 연산

2주차

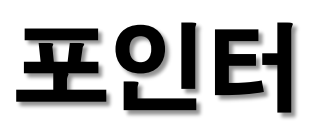

#### 이중포인터, 다중포인터 (포인터의 포인터)

// file: multipointer.c #include <stdio.h>

[결과] 0056F828 0056F828 0056F828 22 22 22 24 24 24

int main(void) { int  $i = 20$ ;

int \*pi = &i; //포인터 선언 int \*\*dpi = π //이중 포인터 선언

printf("% $p \%p \%p \#n$ ", &i, pi, \*dpi);

\*pi = i + 2; // i = i + 2; printf("%d %d %d\n", i, \*pi, \*\*dpi);

3 값이 같은 것을 가리킴을 알기!

```
**dpi = *pi + 2; // i = i + 2;
printf("%d %d %d\n", i, *pi, **dpi);
```
return 0;

# 간접 연산자와 증감 연산자 활용

- 간접 연산자 \*를 증감 연산자 ++, --와 함께 사용하는 경우
	- 간접 연산자 \* : 전위 연산자. 연산자 우선순위가 2위
	- 증감 연산자 ++, --:전위이면 2위, 후위이면 1위

#### 사용 사례

\*p++는 \*(p++) : (\*p)++ 가 아님.

$$
\bullet \quad \text{++}\times \text{p} \rightleftarrows \text{++}\times \text{p}
$$

$$
\bullet \quad *++p \rightleftarrows *(++p)
$$

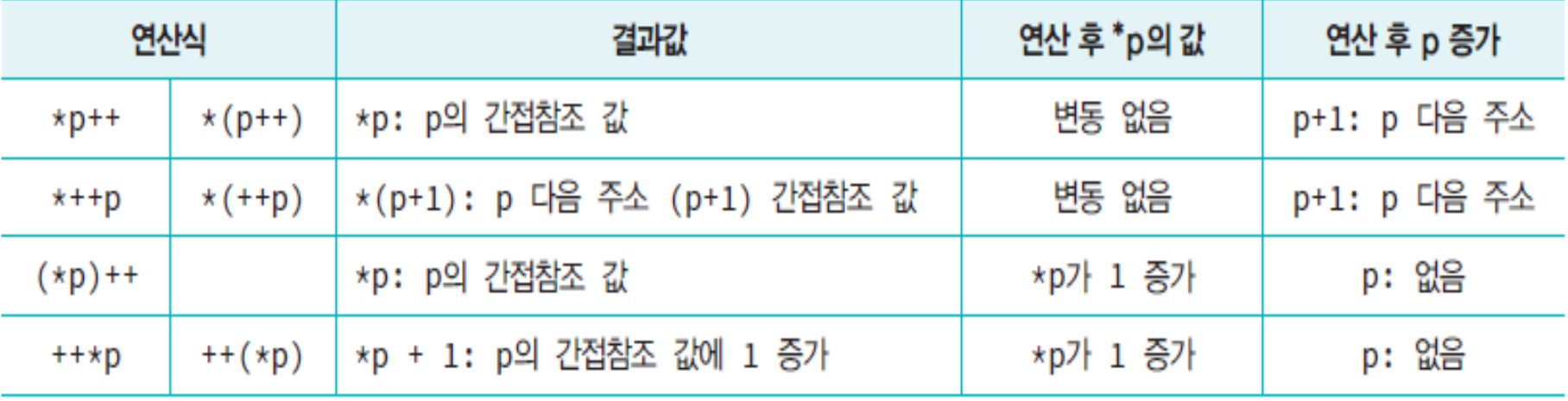

#### 다양한 포인터 연산 (variousop.c)

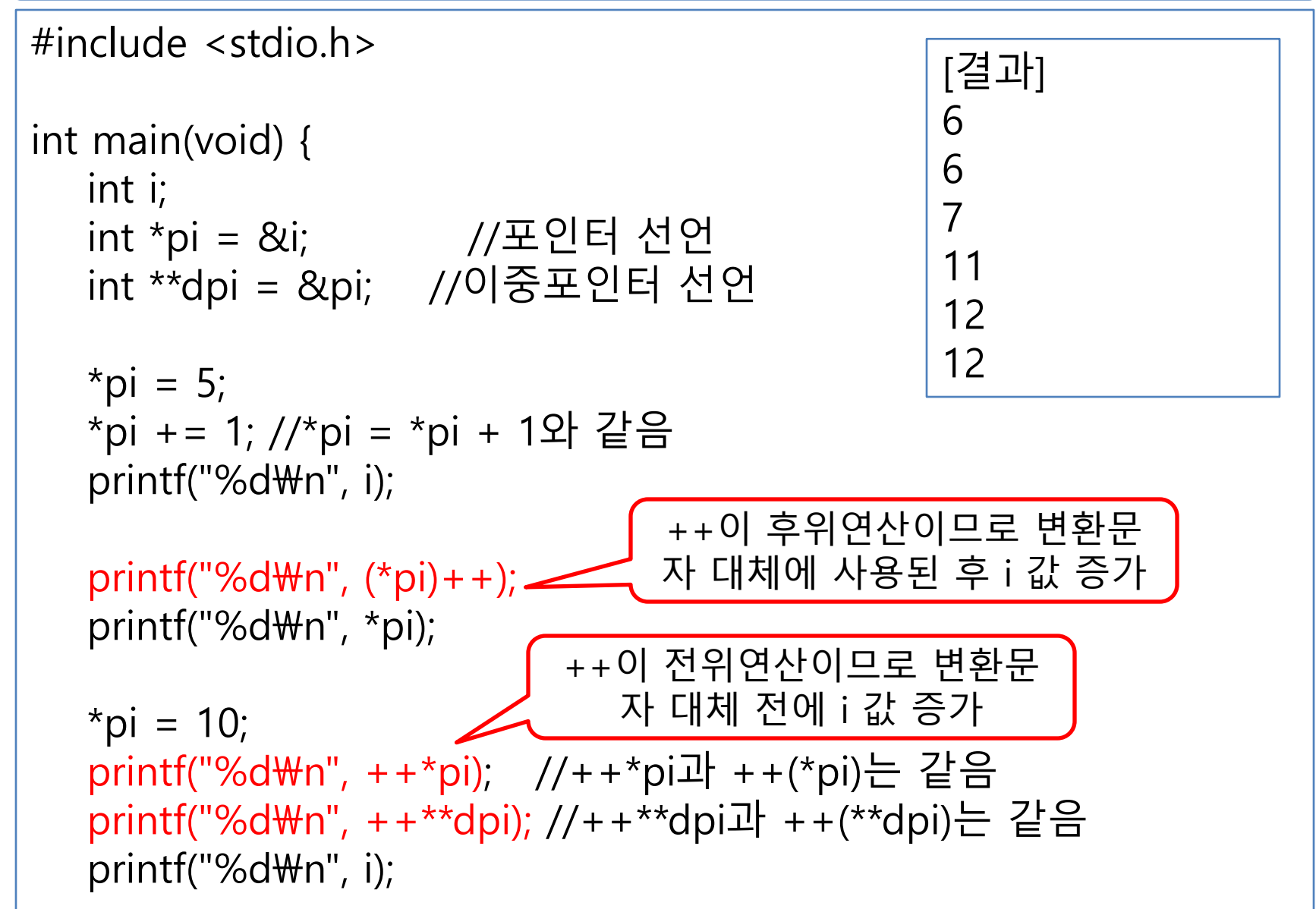

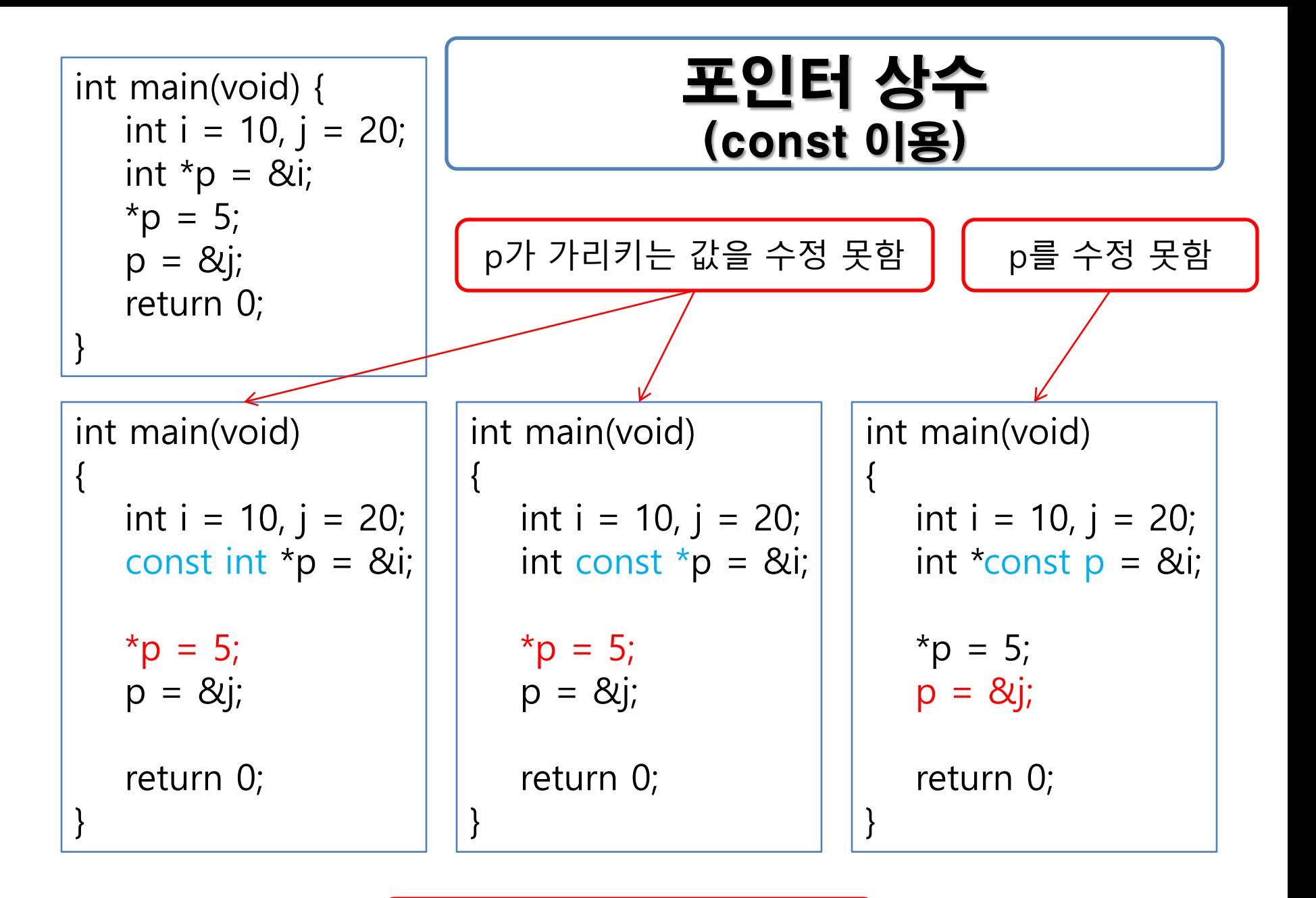

빨간 색 문장이 오류!

# 포인터 상수

```
/* constptr.c */
\#include \ltstdio.h>
int main() {
   int i = 10, j = 20;
   const int *p = &i; //*p로써 간접참조 값을 수정할 수 없음
   p = 8j;
   printf("%d\n", *p);
   double d = 7.8, e = 2.7;
   double * const pd = &d;
  //pd = &e; //pd가 상수로써 다른 주소 값을 가질 수 없음
   *{\rm pd} = 4.4;printf("%f\n", *pd);
                                              [결과]
                                              20
                                              4.400000
```
return 0;

```
#include <stdio.h>
```

```
int main(void) {
   char ch = +x;
   char *{\rm pch} = 8{\rm ch};
   printf("주소=%p 코드값=%02x 문자=%c\n",
```

```
pch, *pch, *pch);
return 0;
```

```
[결과]
주소=00FBFCF7 코드값=2a 문자=*
```

```
int main(void) {
    int data1 = 10, data2 = 20;
    int *D1 = \&data1, \pm p2 = \&data2;int *dp = 8p1;
   int sum = 0;
   *p1 = 100;
   *p2 = 200;sum = * * dp + *p2;printf("sum=%d\m", sum);
}<br>]
```
#include <stdio.h>

[결과] sum=300

```
#include <stdio.h>
```

```
int main(void) {
   int n = 0x01020304;
   char *p = (char *)&n;
   int i;
```

```
for (i = 3; i \ge 0; i-)printf("%02x", *(p+i));
printf("\Wn");
return 0;
```
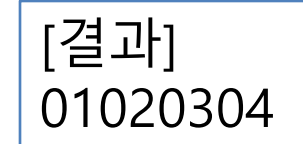

```
#include <stdio.h>
```

```
int main(void) {
   int n = 0x41424344;
   char *p = (char*)\&n;
```

```
p++;
printf("p의 문자 : %c\n", \starp);
```

```
printf("*p++=%c\n", *p++);
printf("*+p=%c\n", *+p);
printf("(*p)++=%c\n", (*p)++);
printf("++p=%c\m", ++p);
```

```
return 0;
```
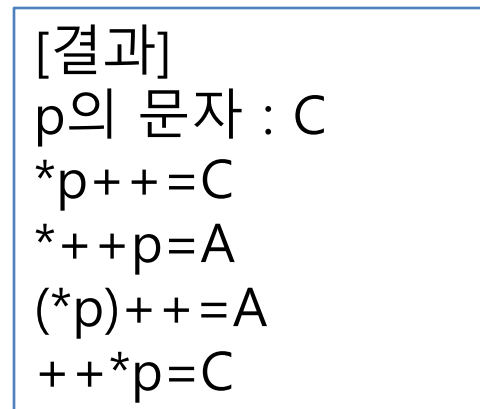

```
#define CRT SECURE NO WARNINGS
#include <stdio.h>
```

```
int main(void) {
   double d1, d2;
   double \starpd1 = &d1, \starpd2 = &d2;
```

```
printf("두 실수 입력 : ");
scanf("%lf %lf", &d1, &d2);
```

```
printf("덧셈=%lf\n", \starpd1 + \starpd2);
printf("뺄셈=%lf\n", \starpd1 - \starpd2);
printf("곱셈=%lf\n", *pd1 * *pd2);
printf("나눗셈=%lf\n", *pd1 / *pd2);
```
return 0;

```
[결과]
두 실수 입력 : 1.5 2.34
덧셈=3.840000
뺄셈=-0.840000
곱셈=3.510000
나눗셈=0.641026
```